## **PowerDMS**

## Final (or Mock) Assessment **Checklist**

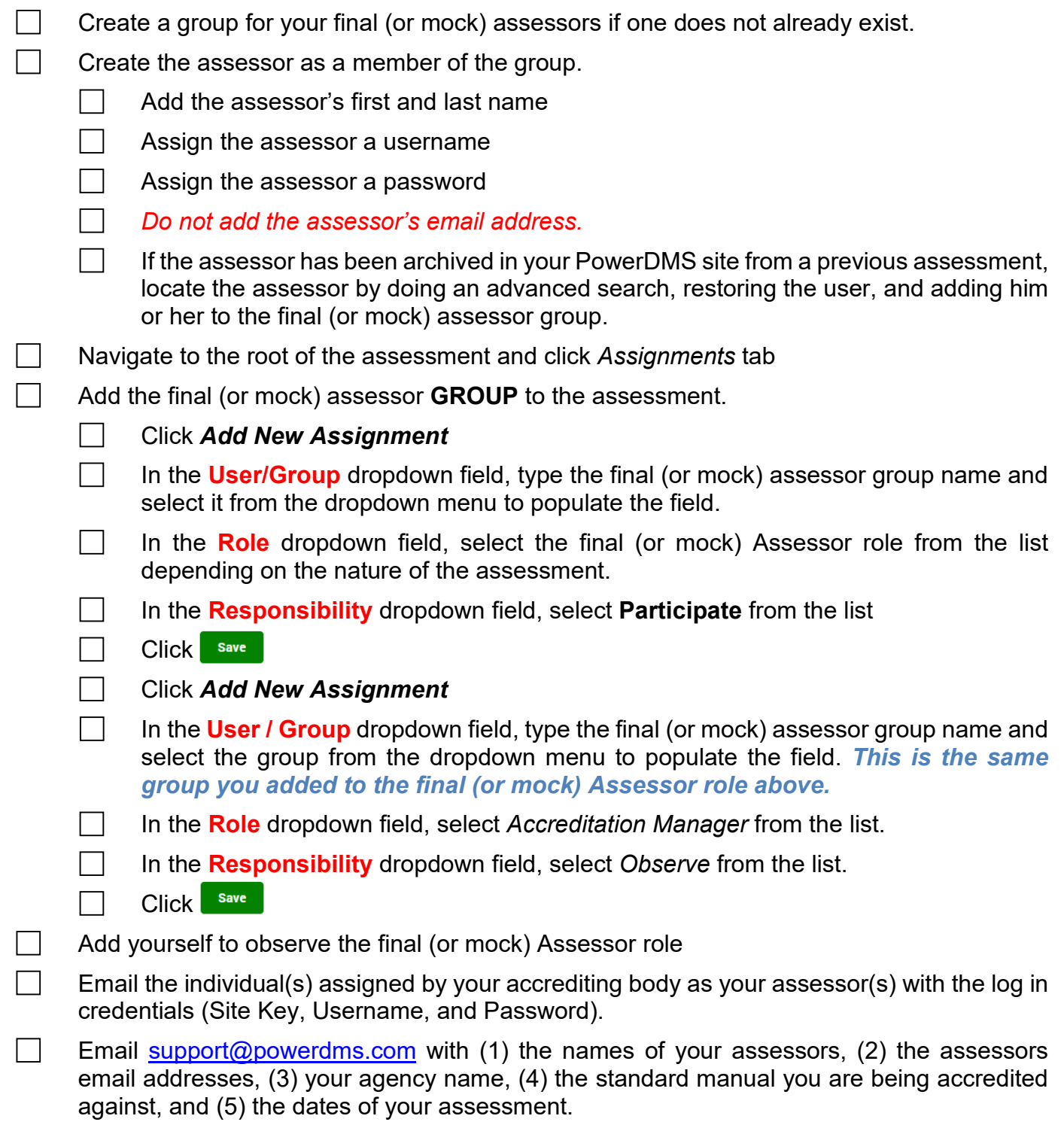

 $\mathbf{m}$ 

 $\blacktriangleright$